# **PageSetup.FirstPageNumber**

## **Description**

Sets or returns the first page number for the printed worksheet. By default, the first page number will be 1, or, if the print job does not start with page 1, this will be the number of the first page in the sequence of pages to print. Setting this property will set the FirstPageNumberAuto property to false.

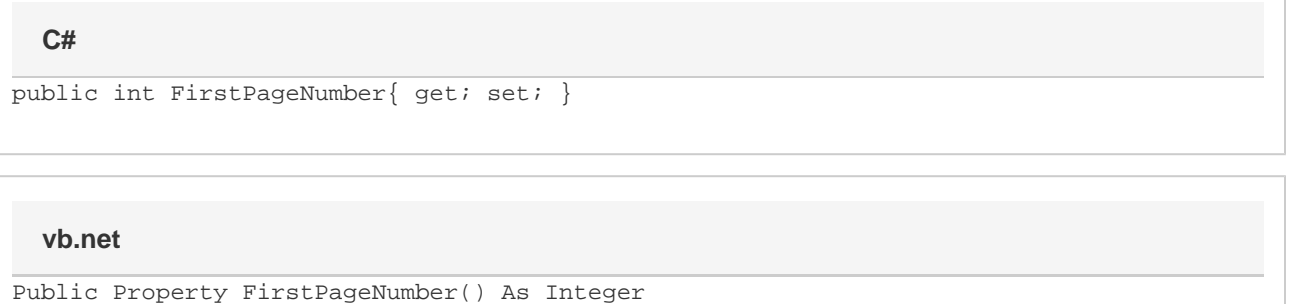

#### **Examples**

```
//--- Get FirstPageNumber
         int firstPage = ps.FirstPageNumber;
         //--- Set FirstPageNumber
         ps.FirstPageNumber = 3;
C#
```
## '--- Get FirstPageNumber Dim firstPage As Integer = ps.FirstPageNumber '--- Set FirstPageNumber ps.FirstPageNumber = 3 **vb.net**

### **Examples**